# **Test of Peak Finders**

### <span id="page-0-0"></span>**Content**

- [Content](#page-0-0)
- [Test data](#page-0-1)
- [Use of peak finders](#page-0-2)
- [Peak list processing](#page-1-0)
- [Peak Selectors](#page-1-1)
	- [peak\\_finder\\_v2, v3, v4: ARC](#page-1-2)
	- [peak\\_finder\\_v2, v3, v4: EQU](#page-14-0)
- [Comparison of the pfv2 with Cheetah list of peaks](#page-25-0)
- [References](#page-26-0)

In this note we show how peak finder versions v2,3,4 work on fiber diffraction experiment exp=cxif5315:run=169 data.

# <span id="page-0-1"></span>Test data

exp=cxif5315:run=169

# <span id="page-0-2"></span>Use of peak finders

#### See for detail

- [Hit/Peak Finding Details](https://confluence.slac.stanford.edu/pages/viewpage.action?pageId=193782940) description of algorithms
- [ImgAlgos.PyAlgos](https://pswww.slac.stanford.edu/swdoc/releases/ana-current/pyana-ref/html/ImgAlgos/#module-ImgAlgos.PyAlgos)  interface methods

We work with peak finder versions v2,3,4. Data processing and peak finding is done in

```
cxif5315/proc-cxif5315-r0169-data-pfvn-2016-03-28.py
```
from ImgAlgos.PyAlgos import PyAlgos

```
alg_arc = PyAlgos(windows=winds_arc, mask=mask_arc, pbits=2)
alg_arc.set_peak_selection_pars(npix_min=4, npix_max=500, amax_thr=0, atot_thr=600, son_min=5) # for pfv2,4
#alg_arc.set_peak_selection_pars(npix_min=4, npix_max=500, amax_thr=0, atot_thr=600, son_min=10) # for pfv3
alg_equ = # all parameters are the same as for alg_arc
        peaks_arc = alg_arc.peak_finder_v2(nda, thr=10, r0=6, dr=0.5) # Flood-
filling
        #peaks_arc = alg_arc.peak_finder_v3(nda, rank=6, r0=6, dr=0.5) # Ranker
        #peaks_arc = alg_arc.peak_finder_v4(nda, thr_low=10, thr_high=150, rank=5, r0=6, dr=0.5) # Droplet-
finder
```
#### This script saves a peak list:

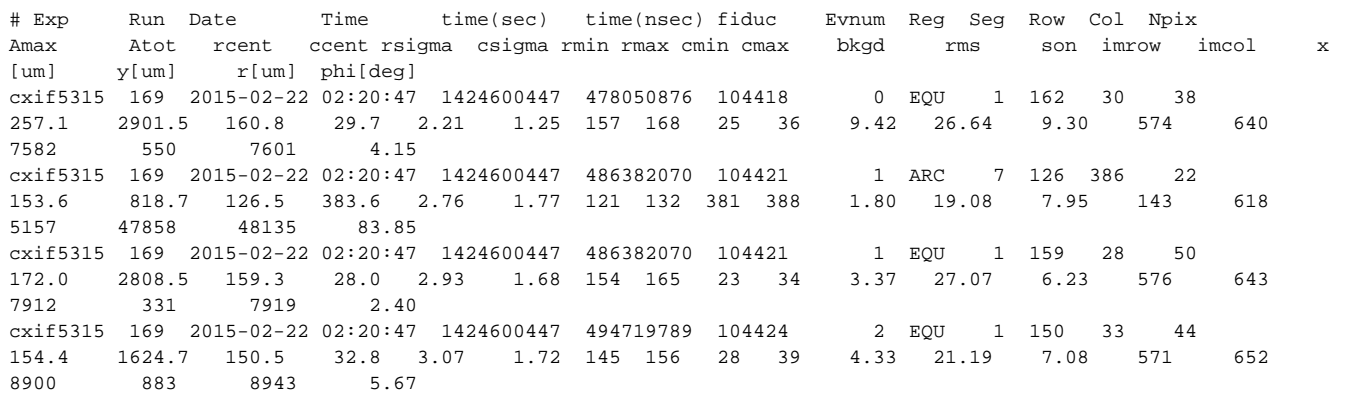

### <span id="page-1-0"></span>Peak list processing

For further peak list processing we use script:

cxif5315/proc-cxif5315-r0169-peaks-from-file-v4.py

which uses peak selectors.

## <span id="page-1-1"></span>Peak Selectors

In this section we list distribution of peak parameters right after peak finders and discuss parameter range for further selection stage in

#### **peakIsSelectedArc(pk)**

```
def peakIsSelectedArc(pk) :
    """Apply peak selection criteria to each peak from file
    . . . .
    if pk.rms>60 : return False
   if pk.sonc<5 : return False
     if pk.atot<1200 : return False
   if pk.r<435 : return False
   if pk.r>443 : return False
     if pk.npix>200 : return False
     if math.fabs(pk.bkgd)>20 : return False
    return True
```
and

#### **peakIsSelectedEqu(pk)**

```
def peakIsSelectedEqu(pk) :
    """Apply peak selection criteria to each peak from file
   . . . .
 if pk.rms>60 : return False
 if pk.sonc<5 : return False
    if pk.atot<1800 : return False
 if pk.r<100 : return False
 if pk.r>454 : return False
    if pk.npix>200 : return False
    if math.fabs(pk.bkgd)>20 : return False
    return True
```
We process Data of cxif5315-r0169 for peaks in ARC and Equatorial region separately. Each triplet of histograms represents peak finder v2, v3, v4, respectively.

### <span id="page-1-2"></span>**peak\_finder\_v2, v3, v4: ARC**

• Amax is only used in pfv4 as thr\_high=150 that helps to reduce a number of seed peaks

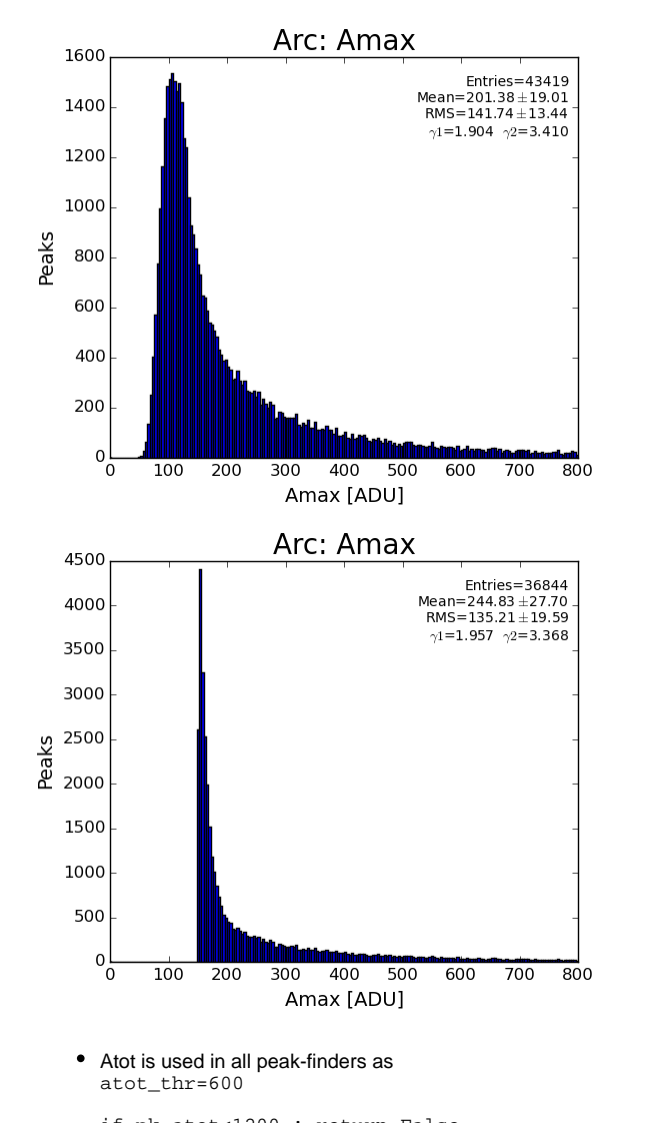

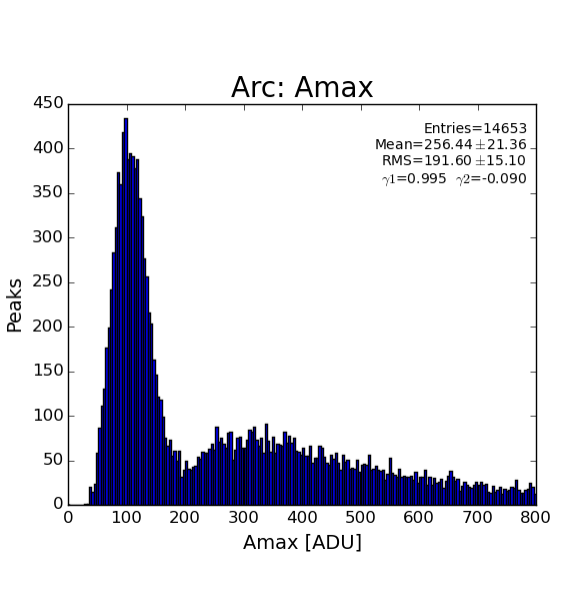

if pk.atot<1200 : return False

most likely can be harmlessly increased to 1500-1800ADU

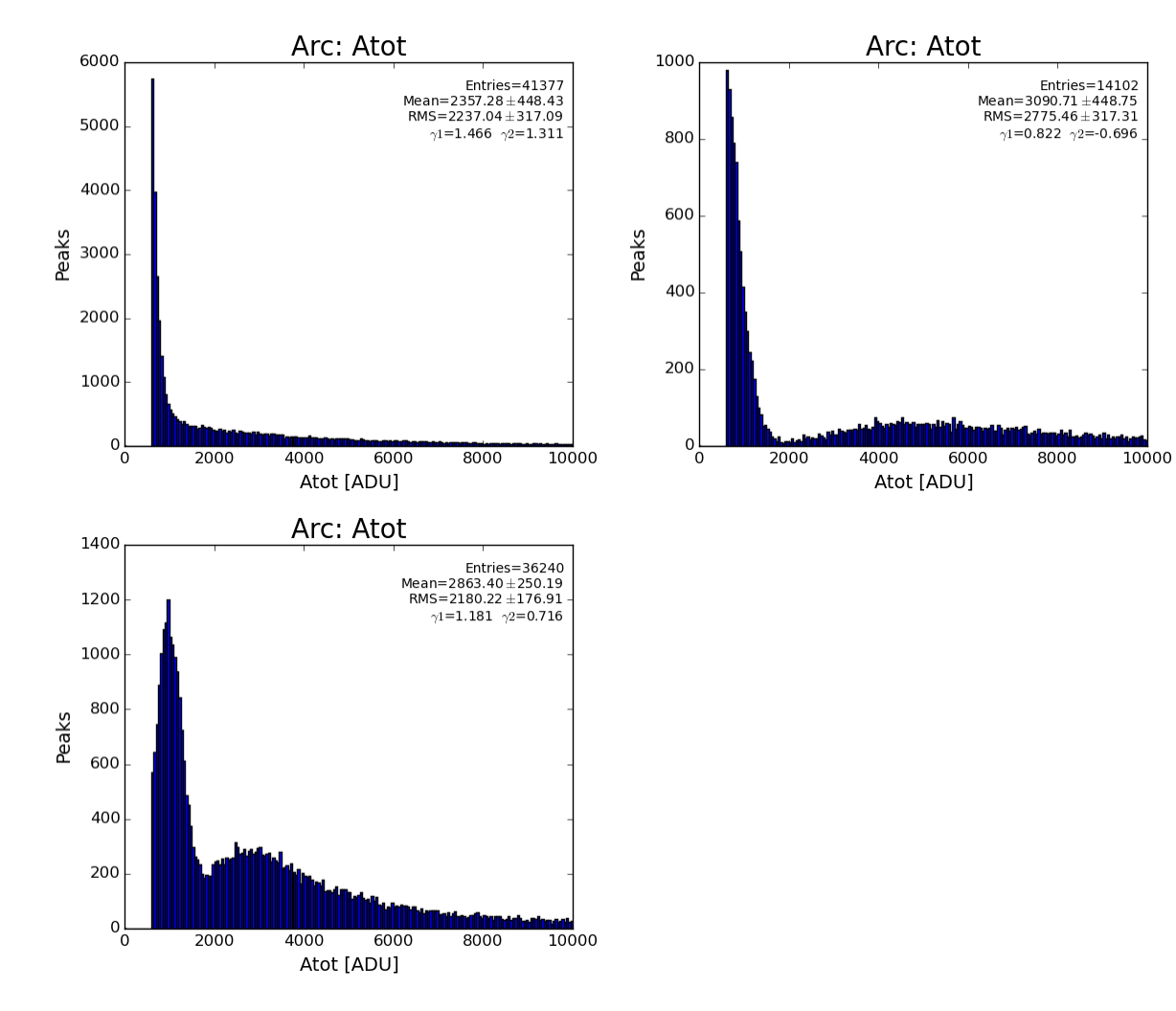

rms is used in all peak-finders at processing in peak selector if pk.rms>60 : return False

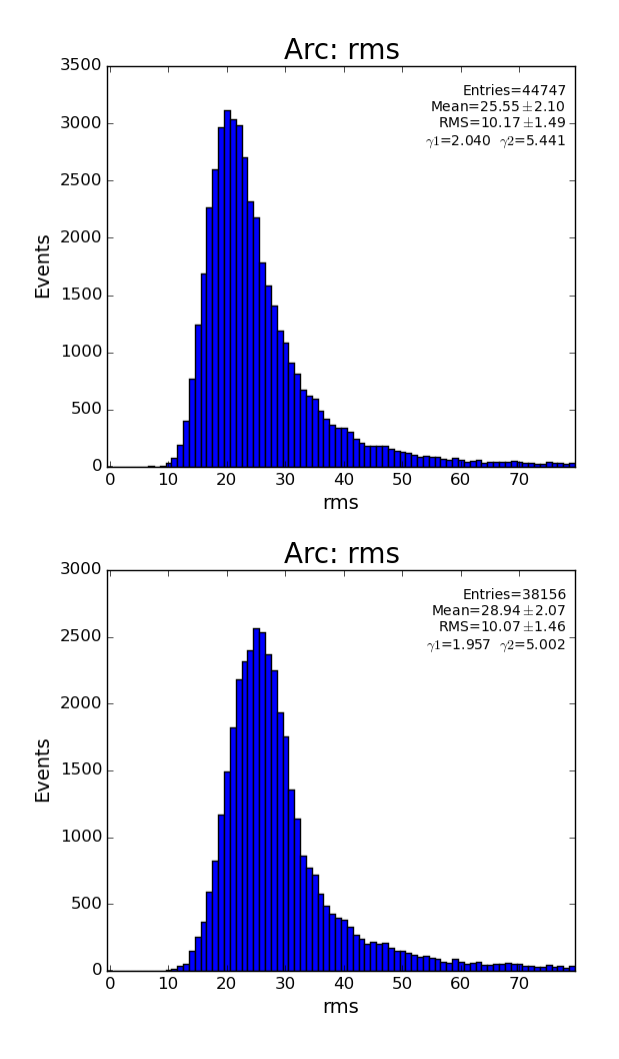

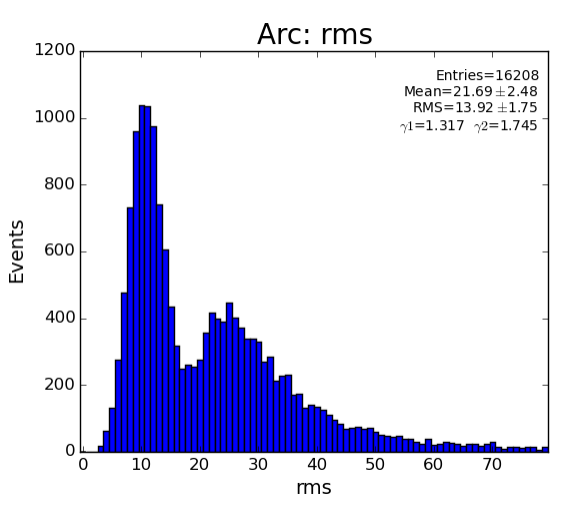

bkgd is used in all peak-finders at processing in peak selector if math.fabs(pk.bkgd)>20 : return False

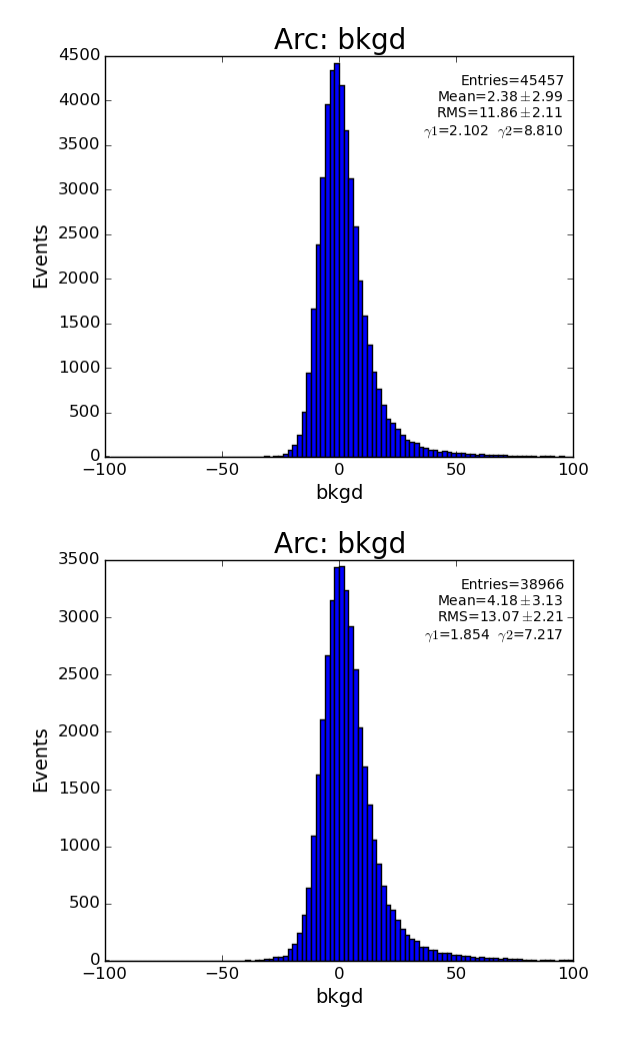

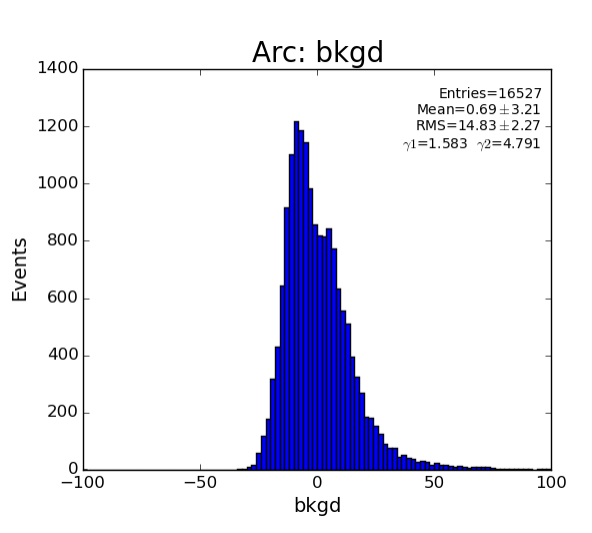

npix is used in all peak-finders in peak selector npix\_min=4, npix\_max=500

if pk.npix>200 : return False

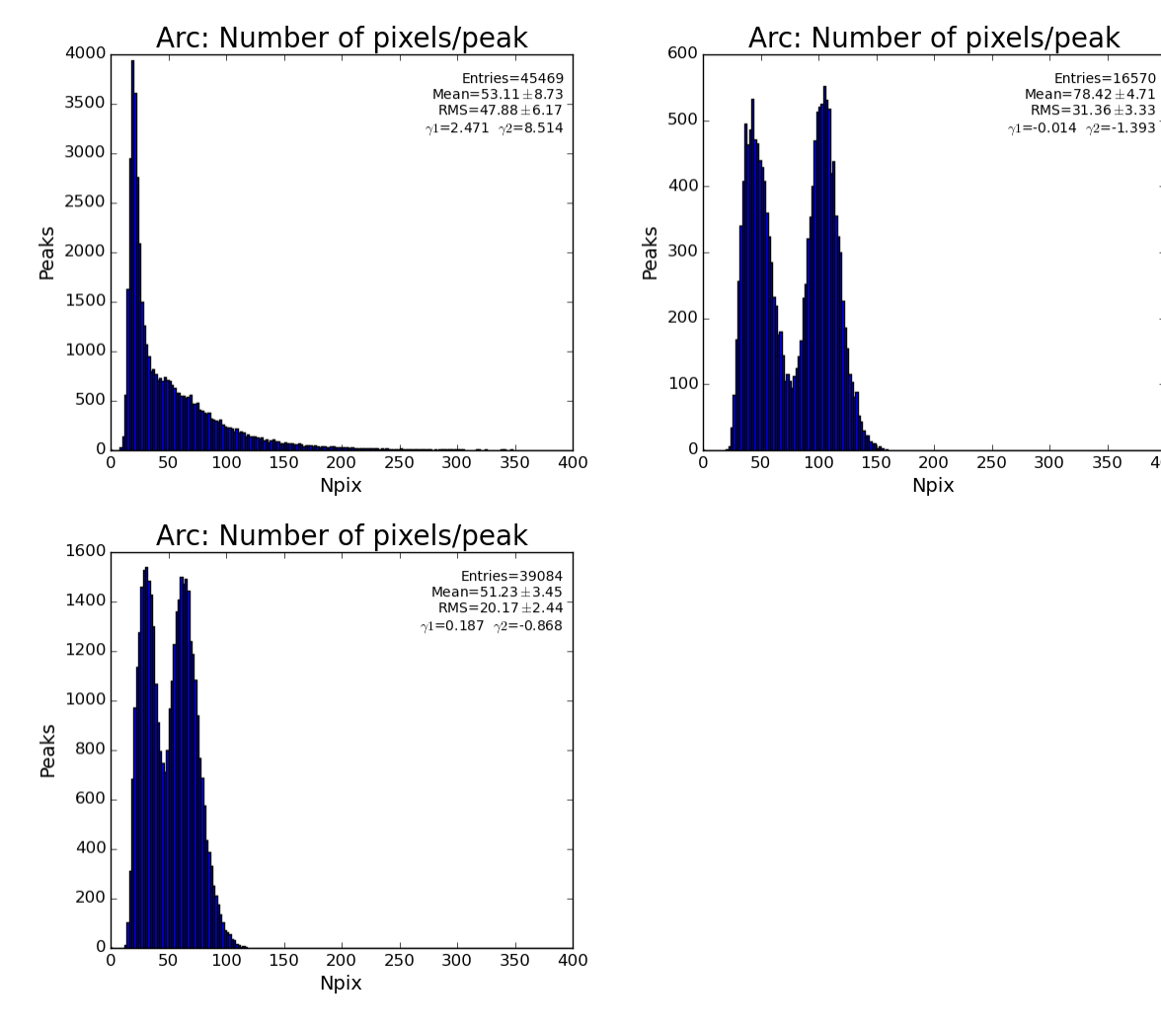

 $\frac{1}{400}$ 

S/N is used as son\_min=5 # for pfv2,4

son\_min=10 # for pfv3 - Ranker - to eliminate large number of purely statistical seed peaks

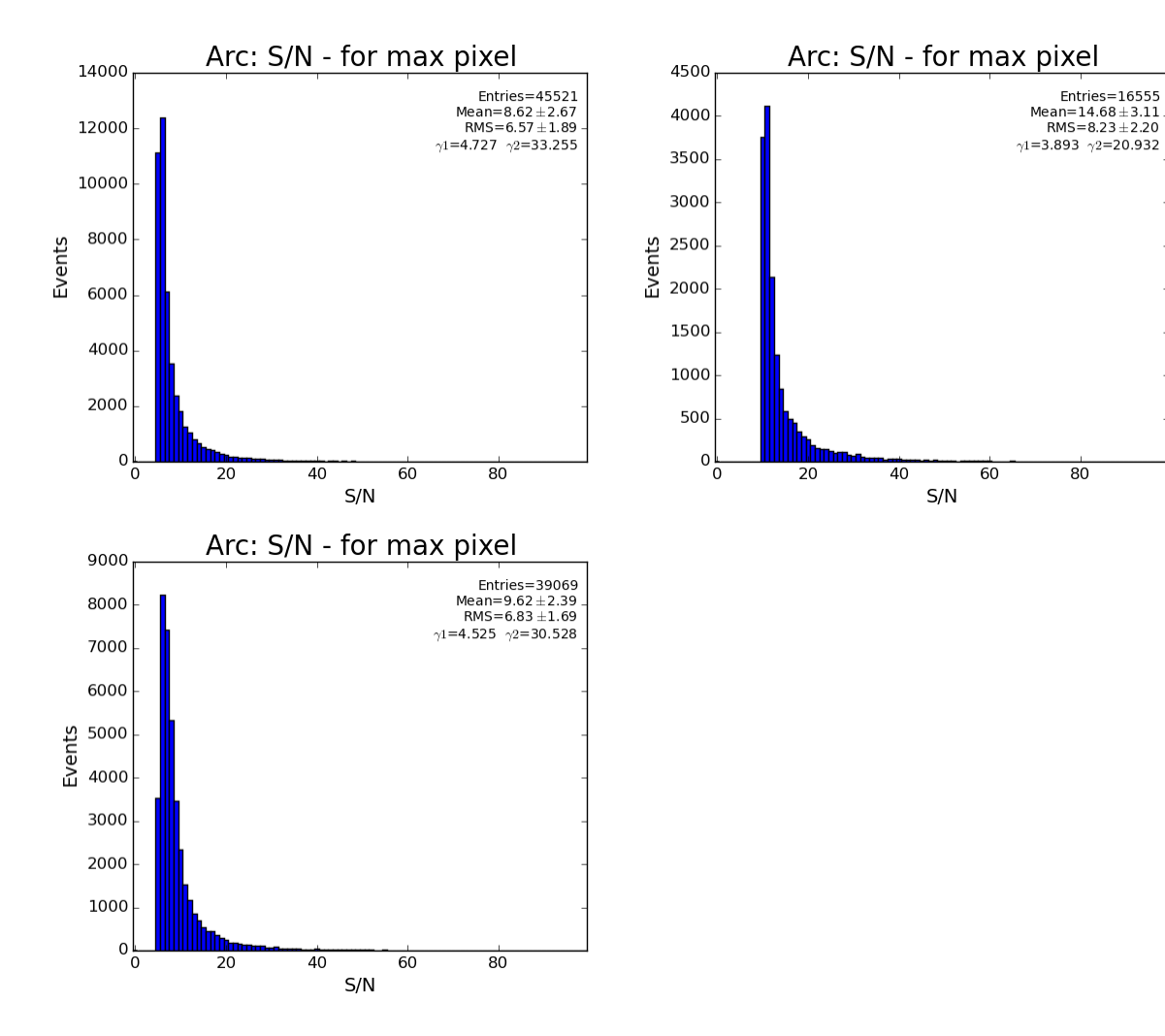

S/N evaluated for all pixels

if pk.sonc<5 : return False

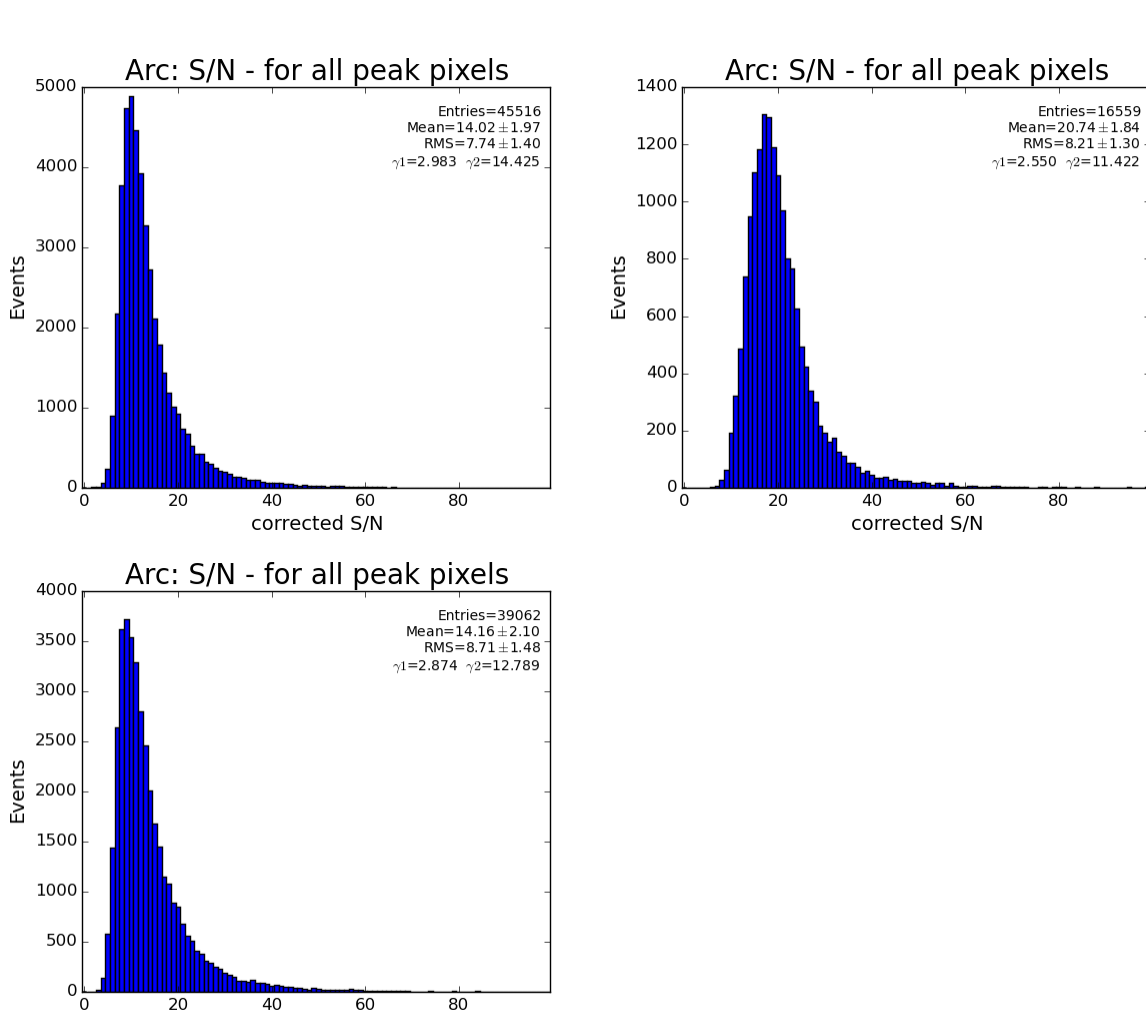

• Peak radius for ARC:

 $\overline{20}$ 

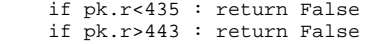

 $\overline{40}$ corrected S/N

 $\overline{60}$ 

 $\overline{80}$ 

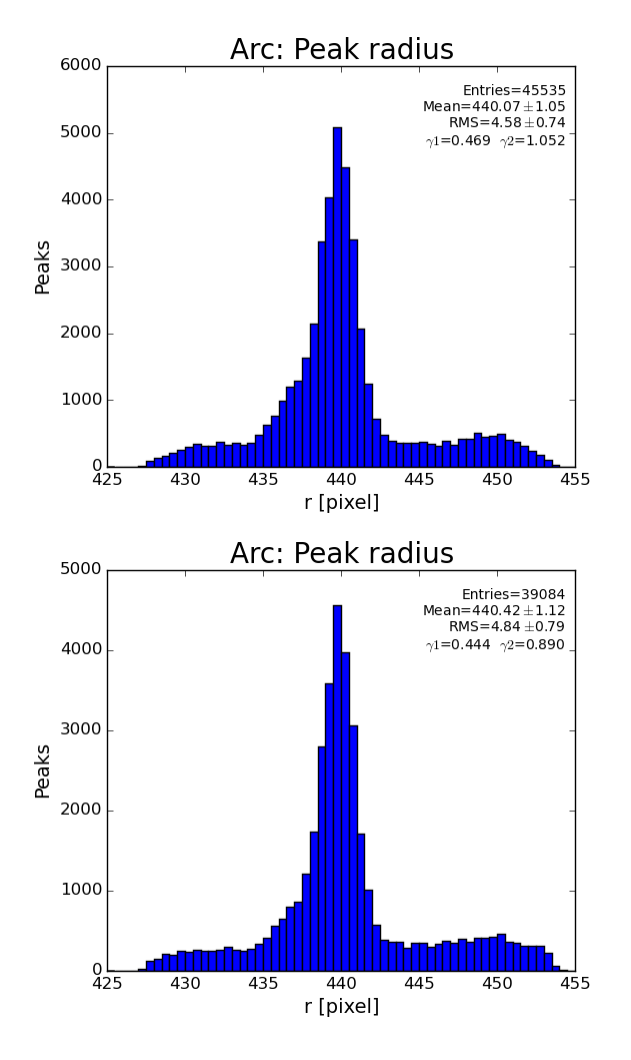

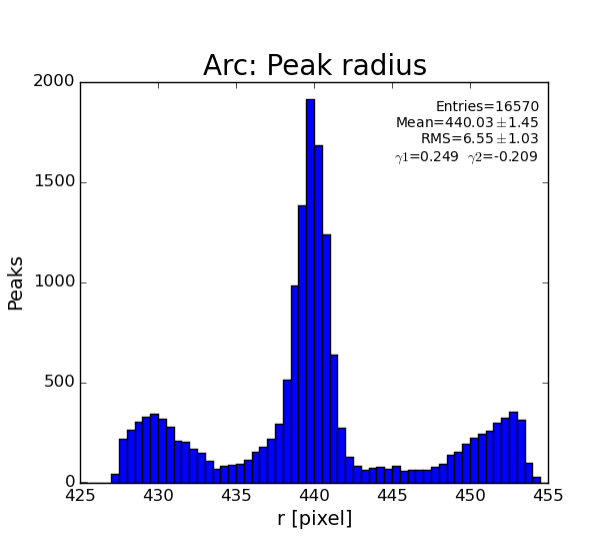

• Peak azimuthal angle is not used in selectors

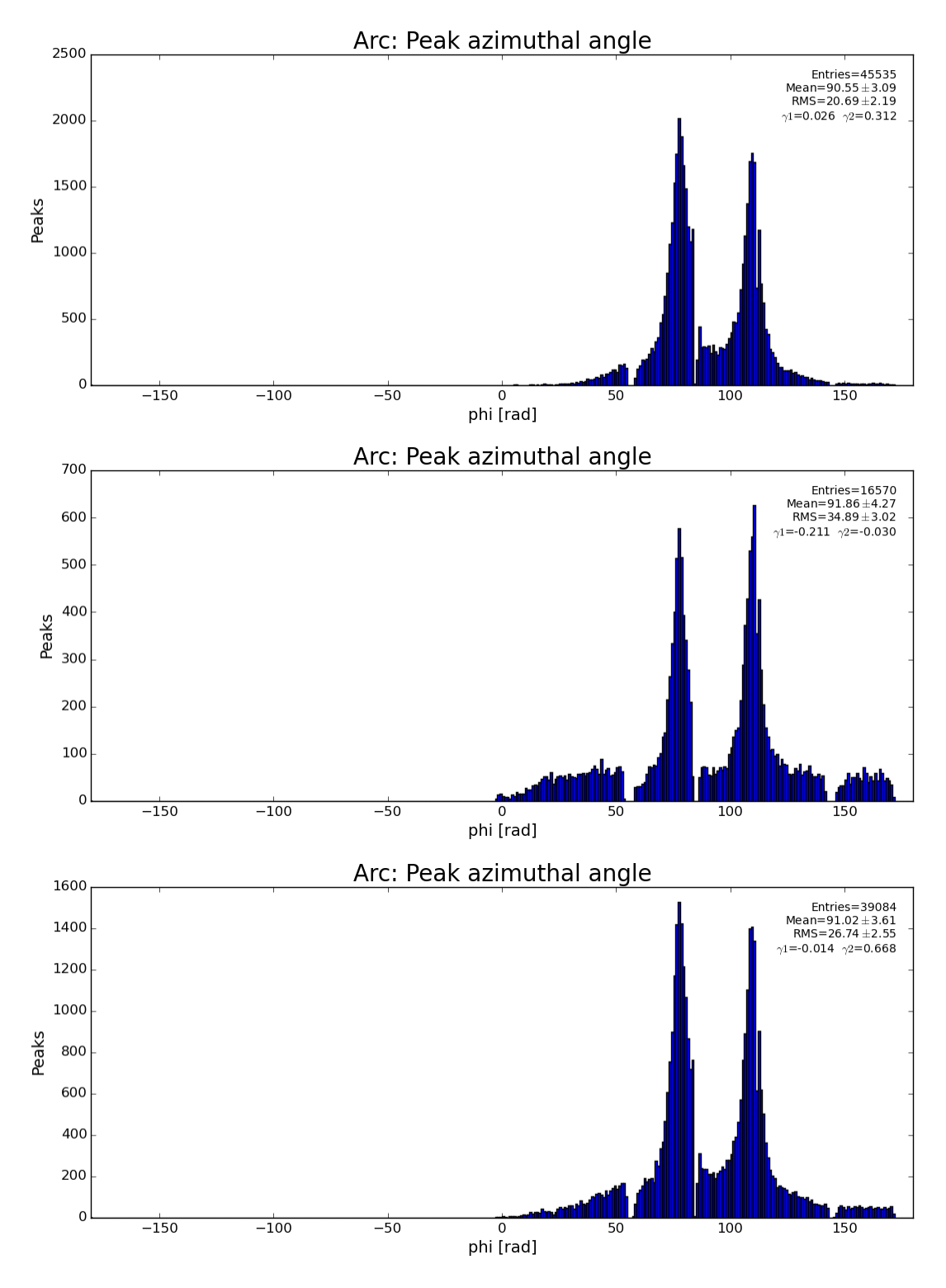

Number of peaks after peak finder

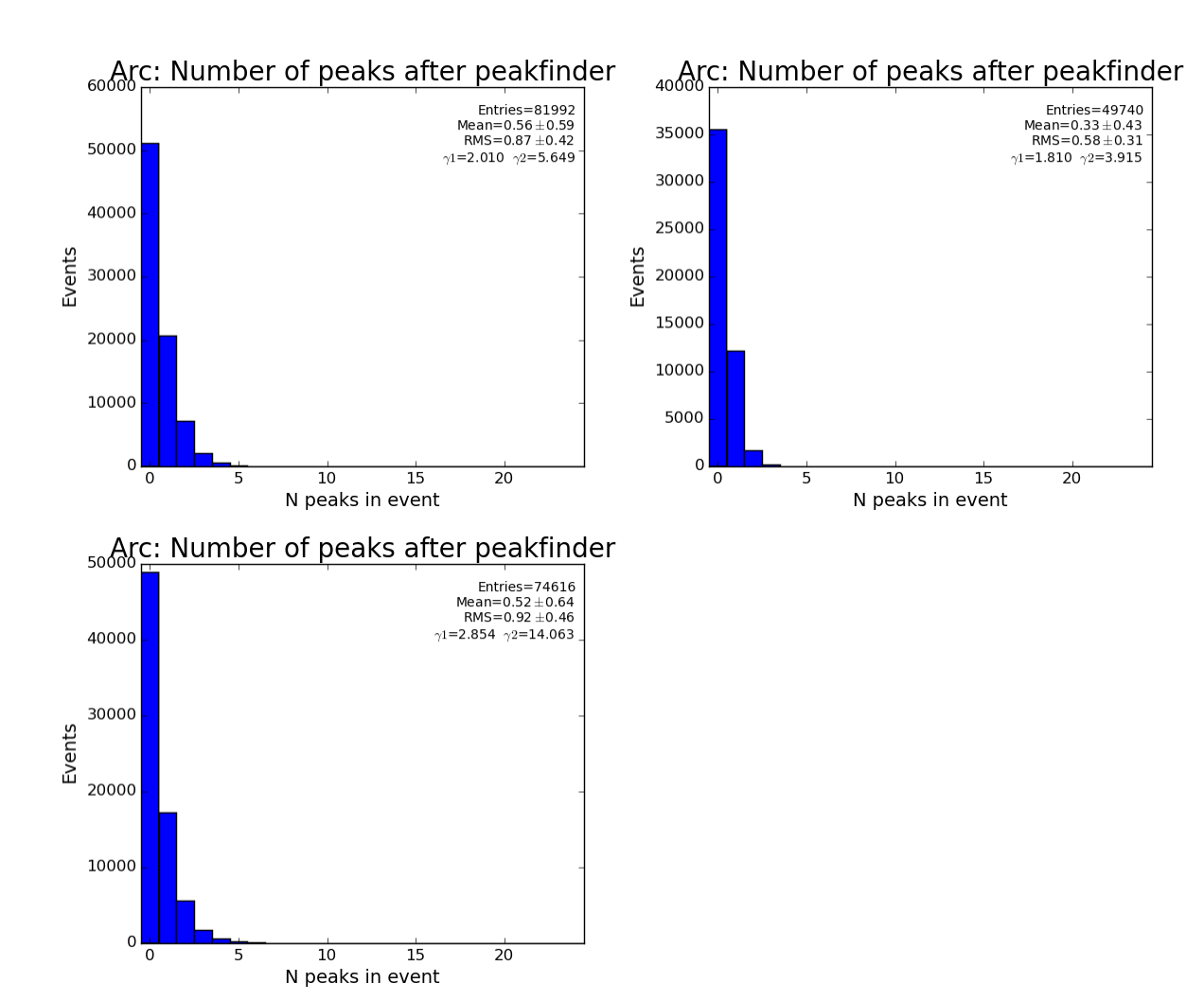

Number of peaks after peakIsSelectedArc(pk)

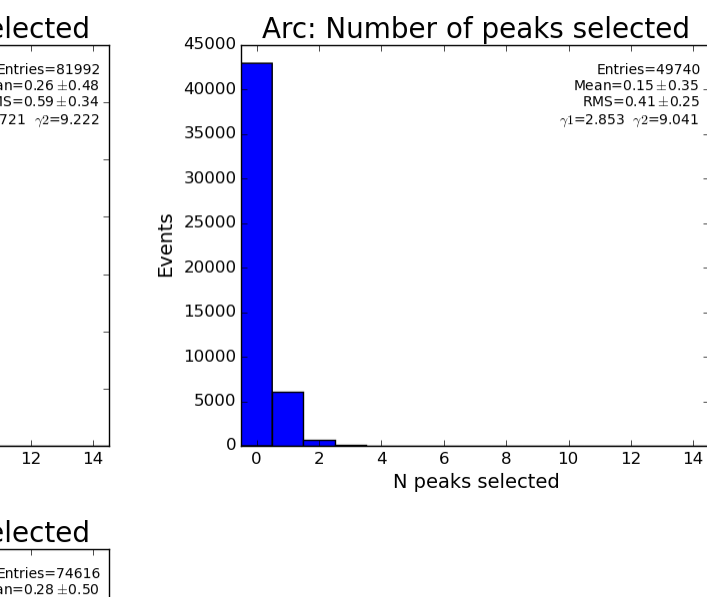

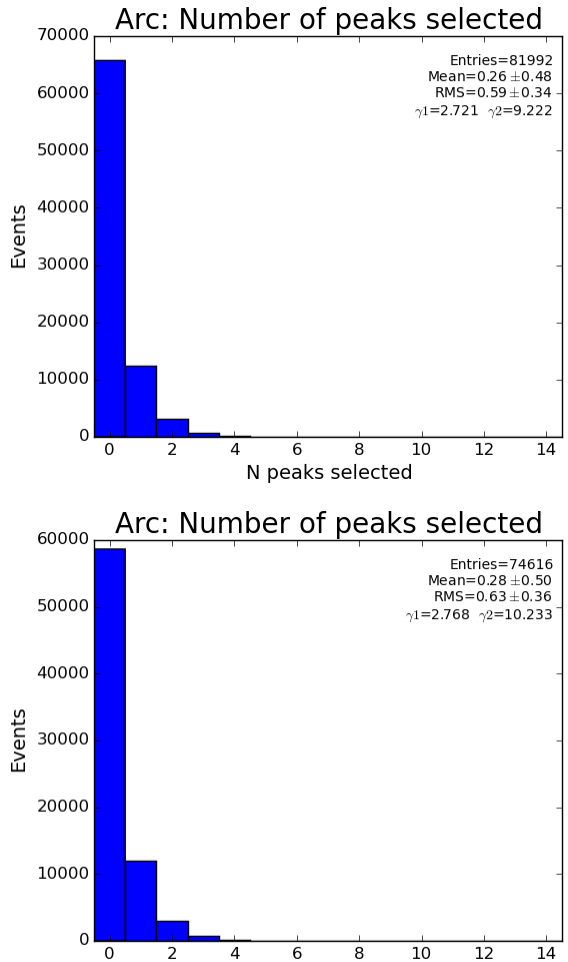

Mean orientation angle for two peaks selected in the ARC region

N peaks selected

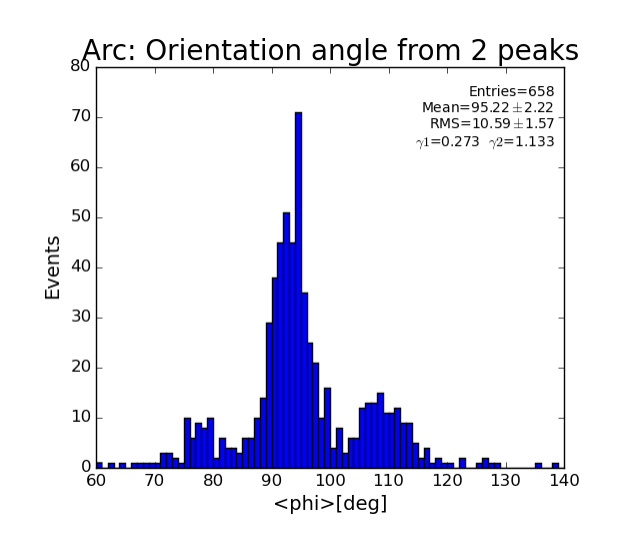

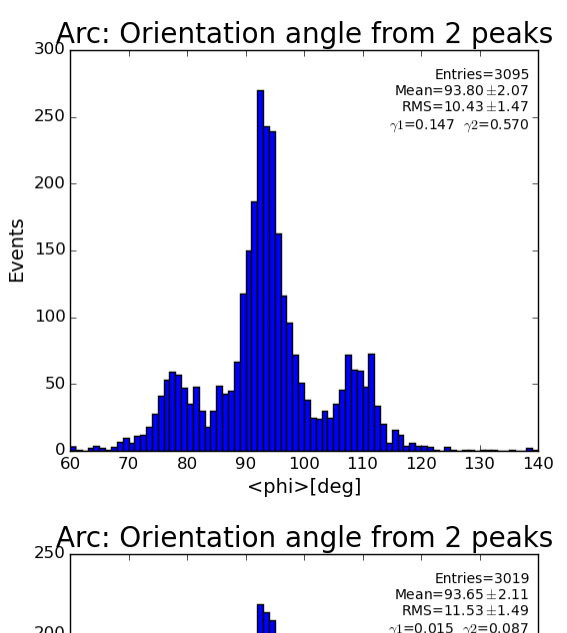

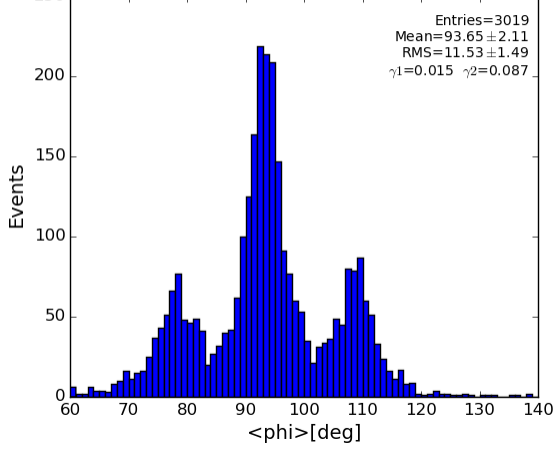

Distance between two peaks selected in the ARC region

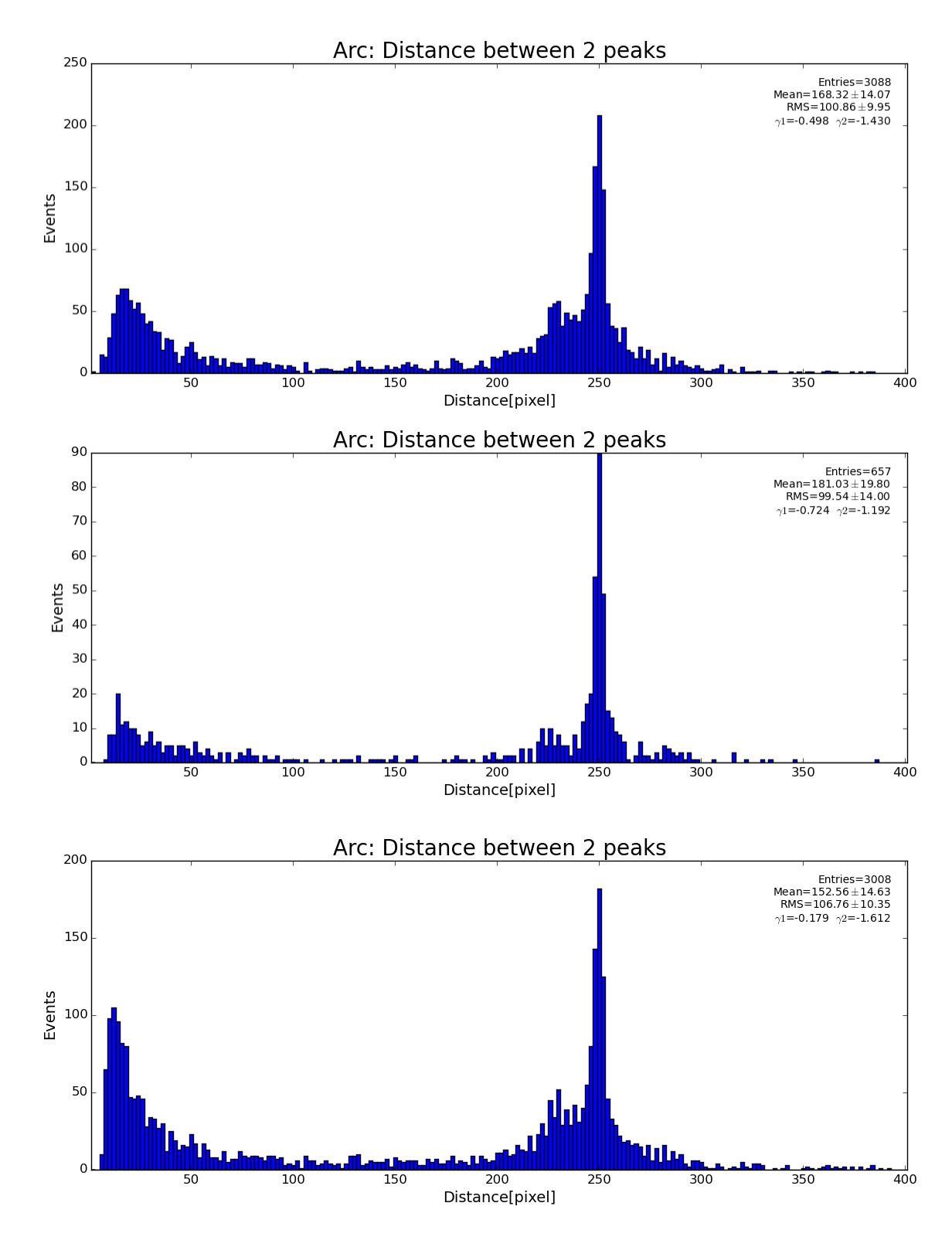

<span id="page-14-0"></span>**peak\_finder\_v2, v3, v4: EQU**

Amax is only used in pfv4 as thr\_high=150

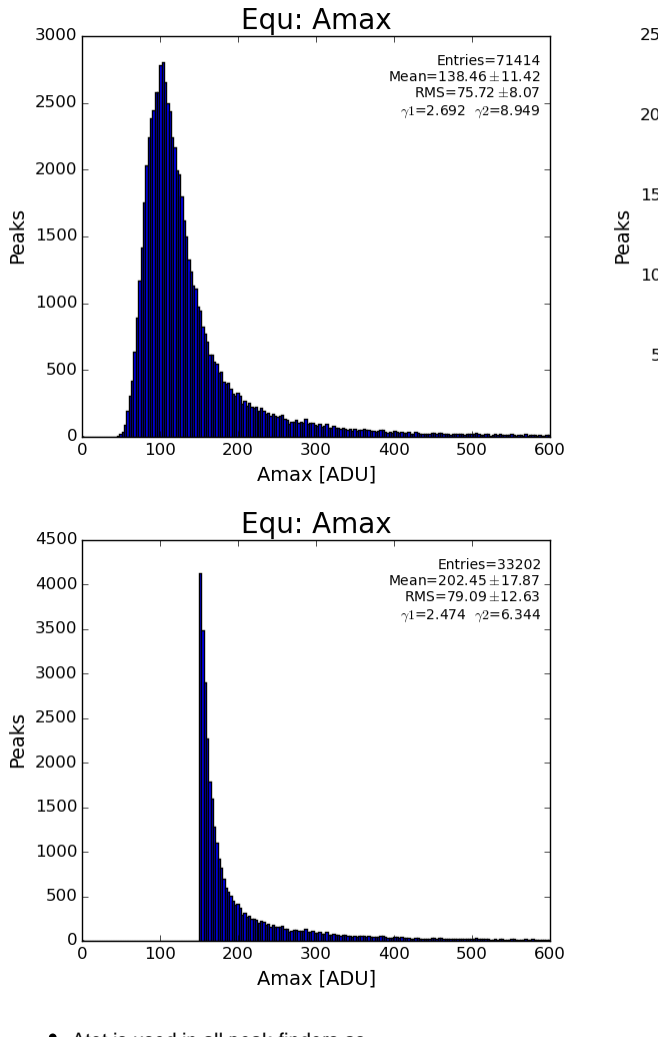

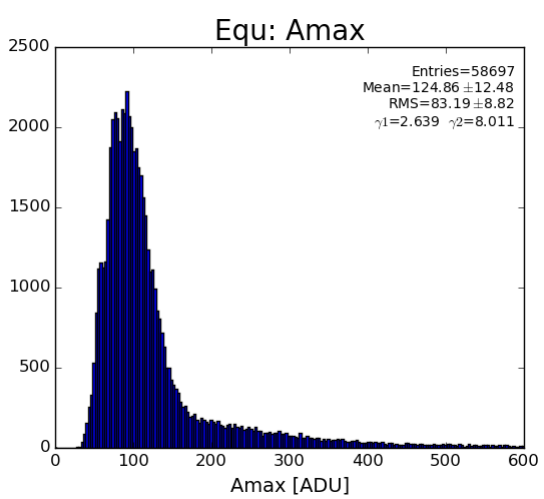

Atot is used in all peak-finders as atot\_thr=600 if pk.atot<1800 : return False

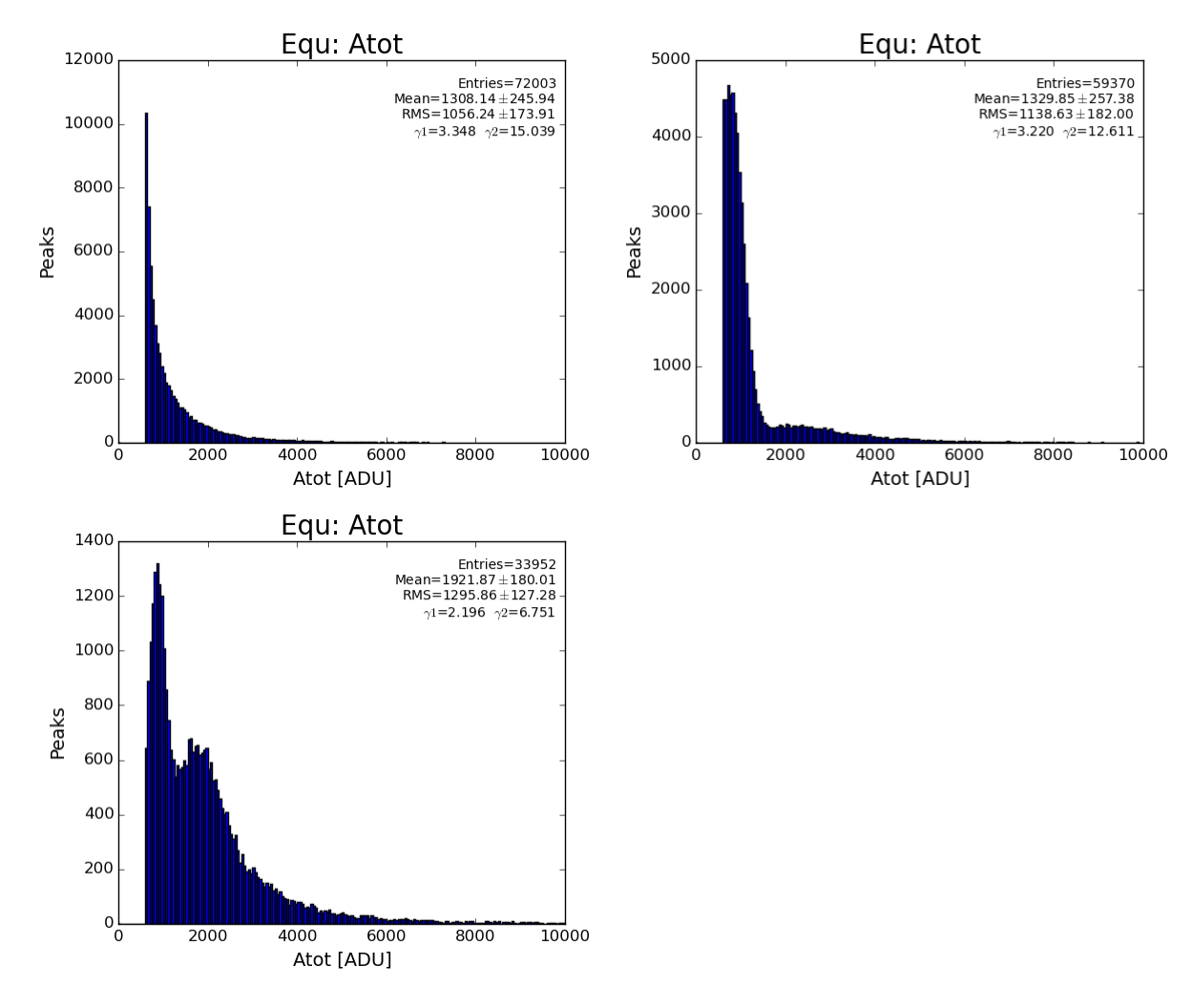

rms is used in all peak-finders at processing in peak selector if pk.rms>60 : return False

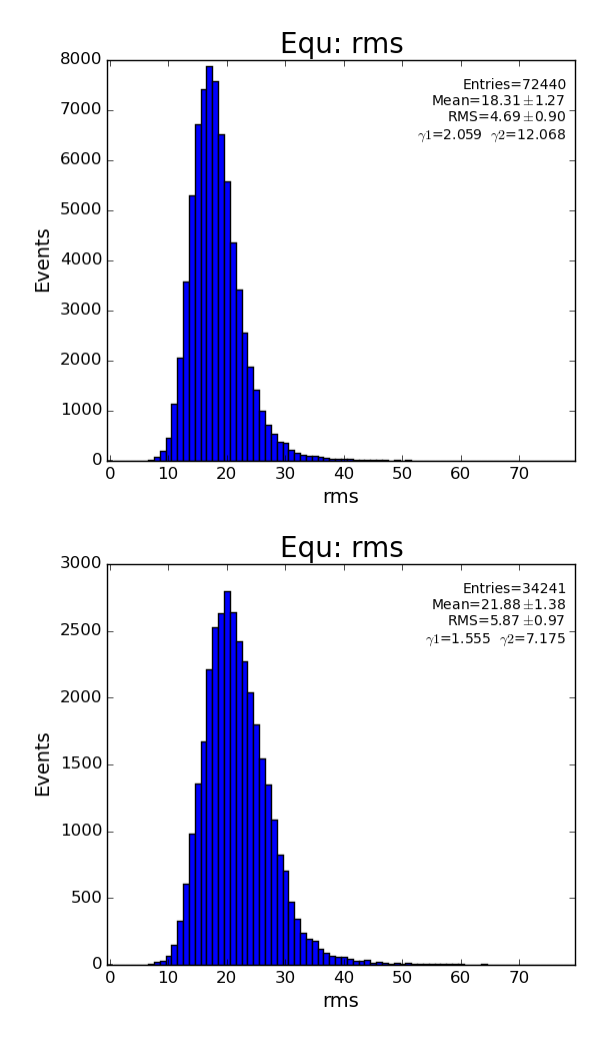

bkgd is used in all peak-finders at processing in peak selector if math.fabs(pk.bkgd)>20 : return False

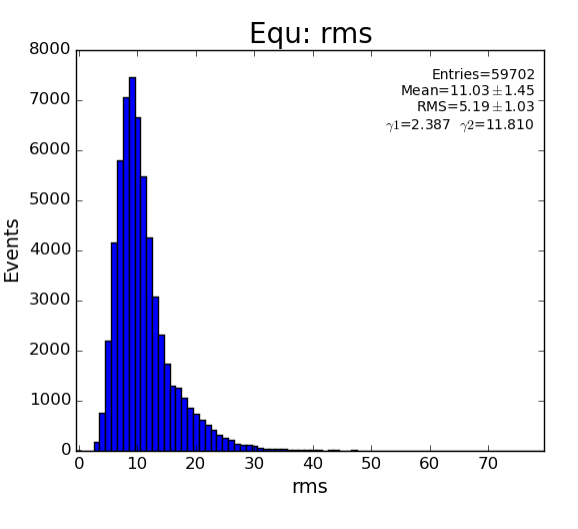

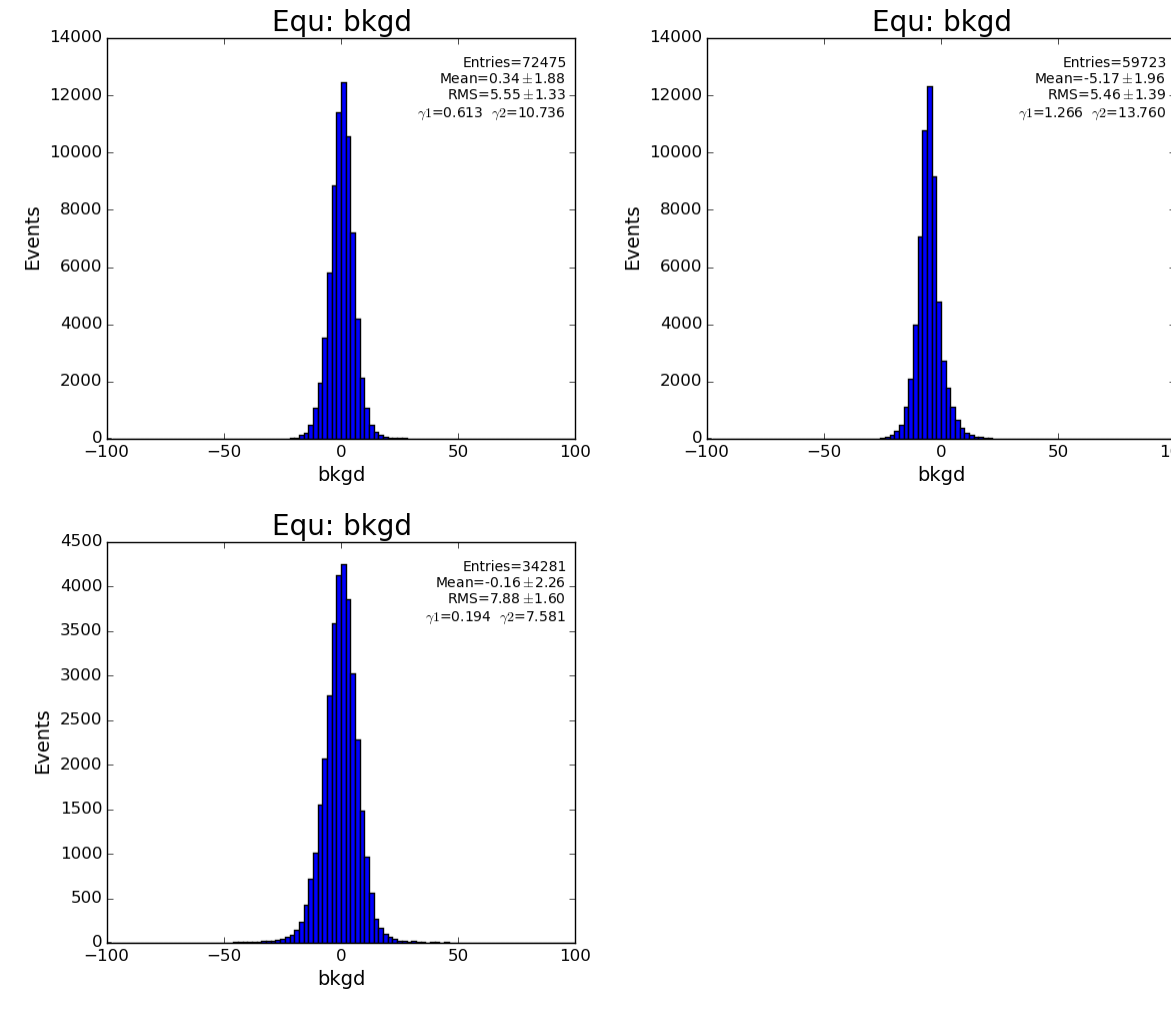

 $\overline{10}0$ 

npix is used in all peak finders in peak selector npix\_min=4, npix\_max=500 if pk.npix>200 : return False

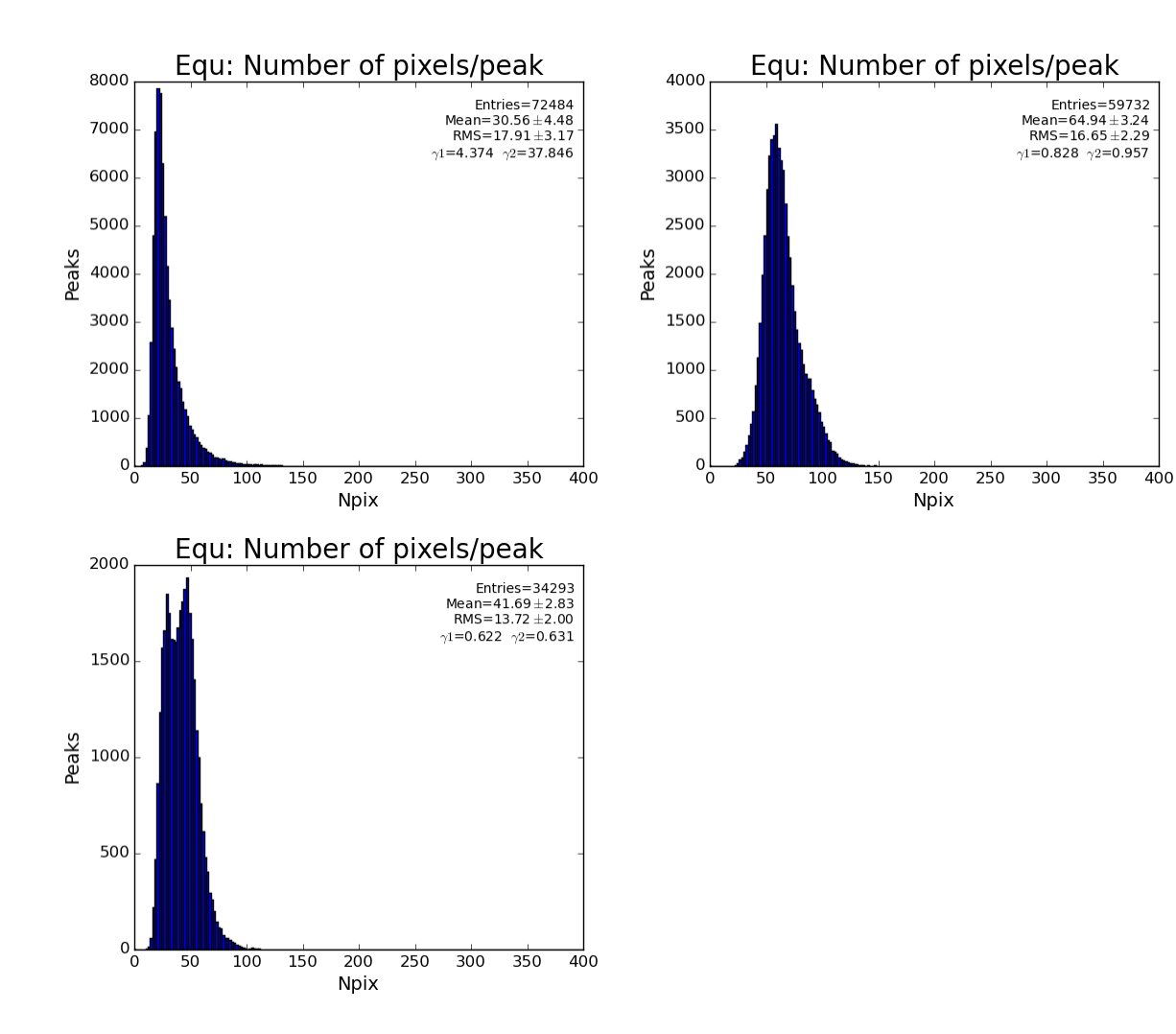

S/N is used as

son\_min=5 # for pfv2,4 son\_min=10 # for pfv3 - Ranker - to eliminate large number of purely statistical seed peaks

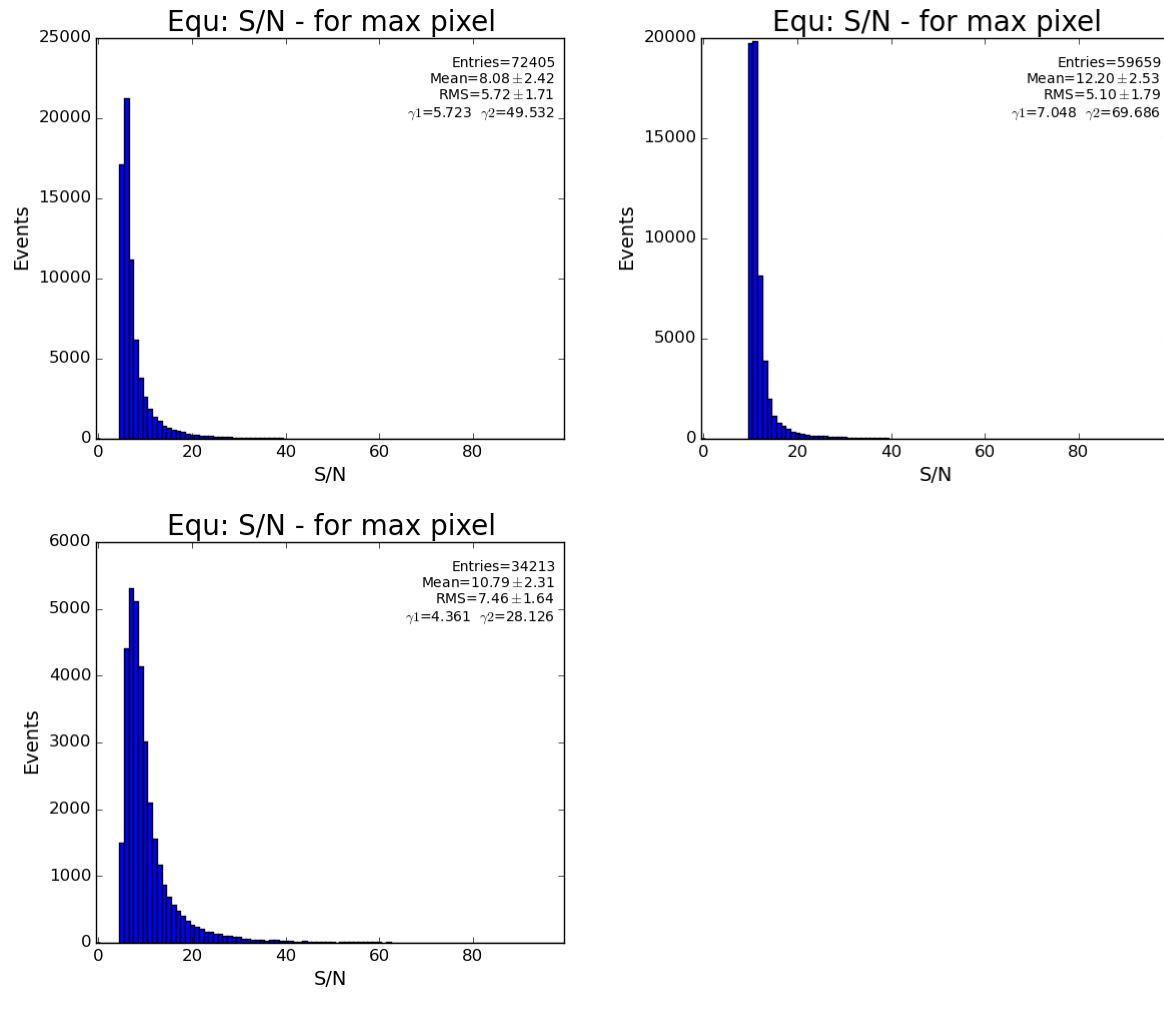

S/N evaluated for all pixels if pk.sonc<5 : return False

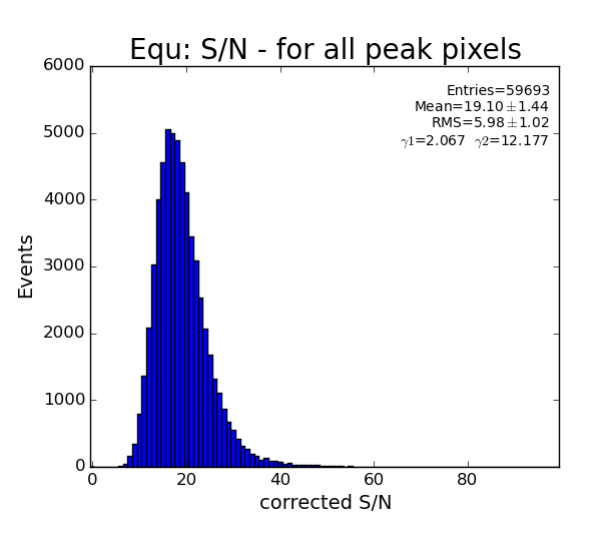

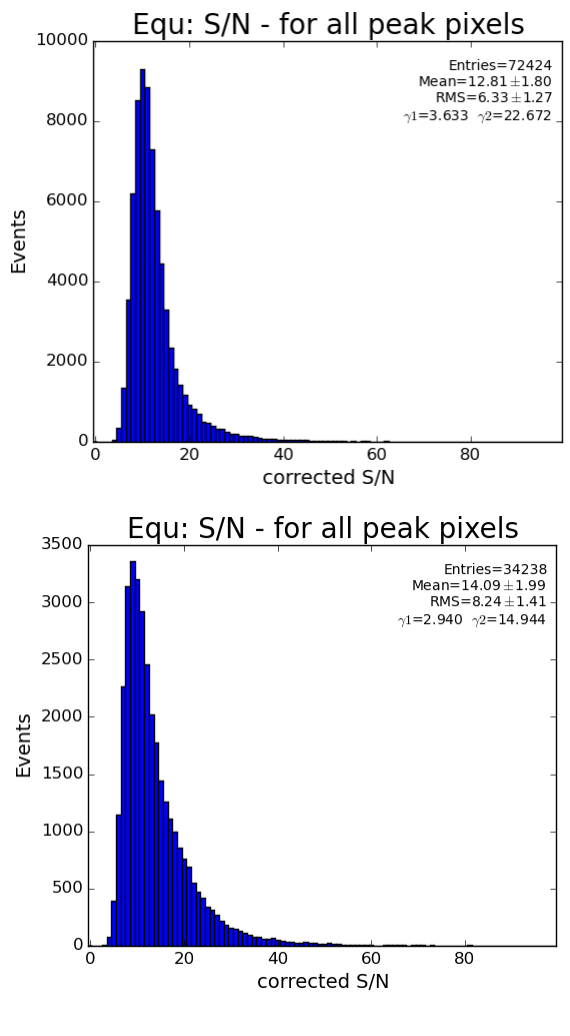

Radial parameter for equatorial region: if pk.r<100 : return False if pk.r>454 : return False

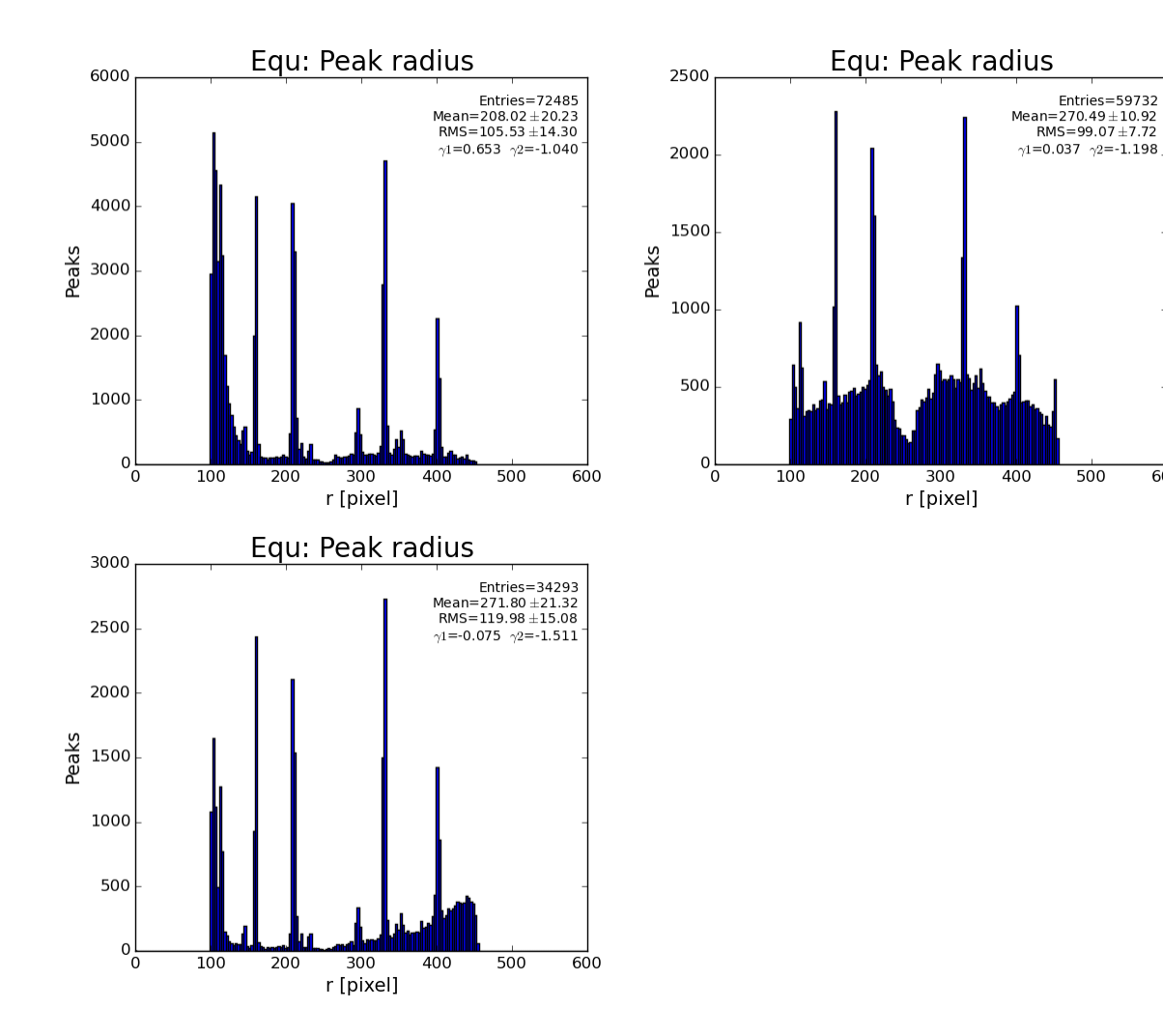

 $\overline{60}0$ 

• Peak azimuthal angle is not used in selectors

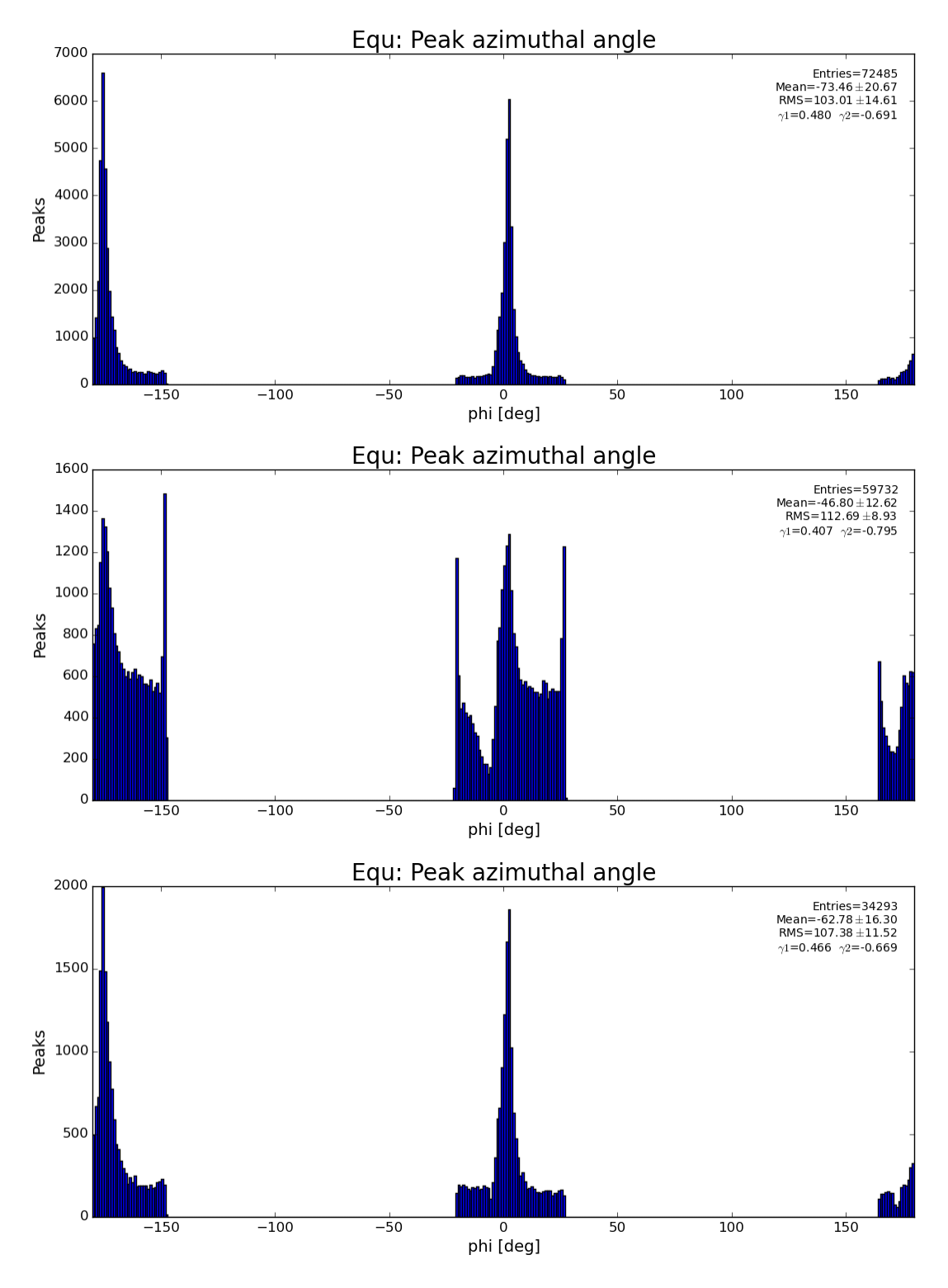

Number of peaks after peak finder

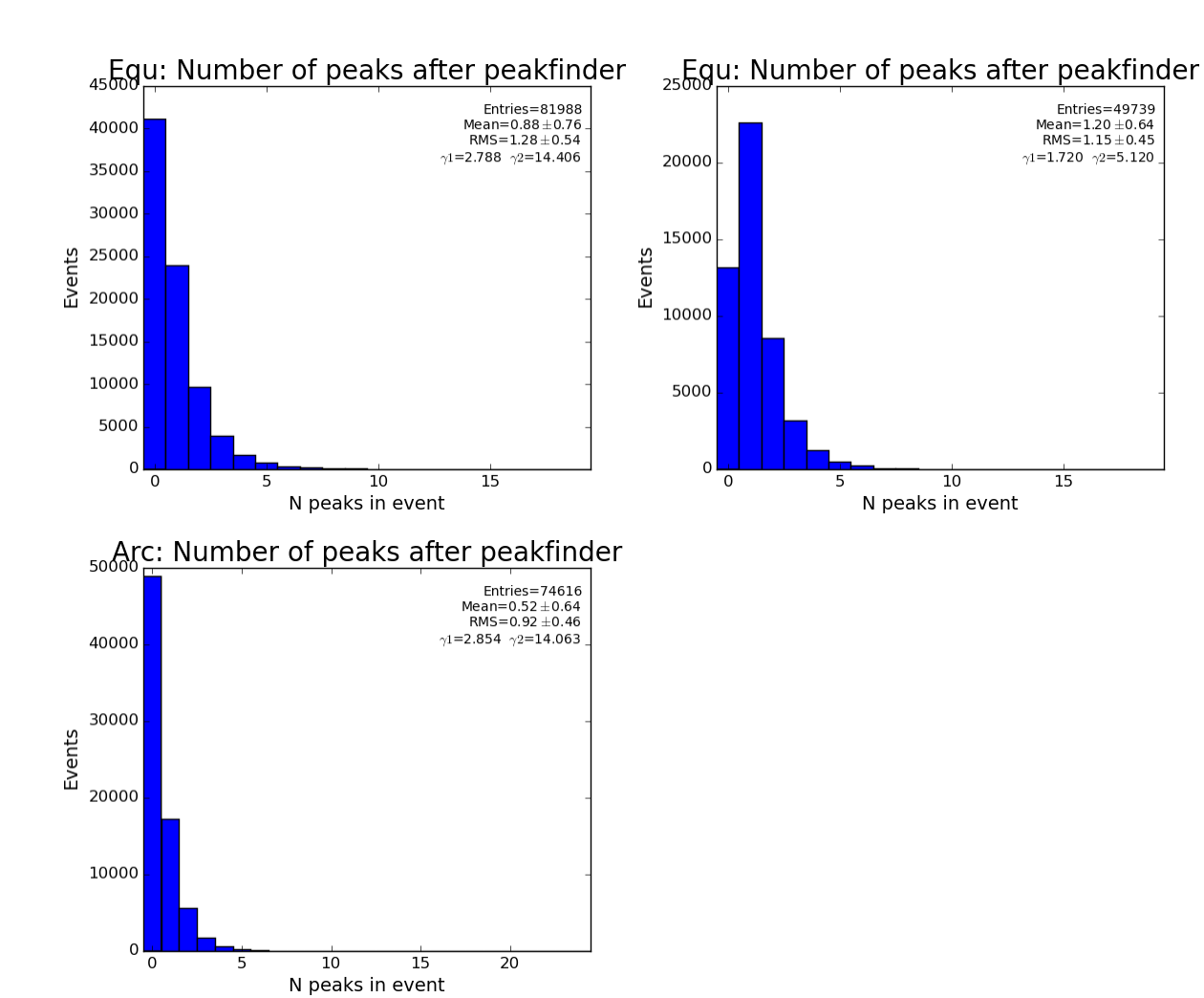

Number of peaks after peakIsSelectedArc(pk)

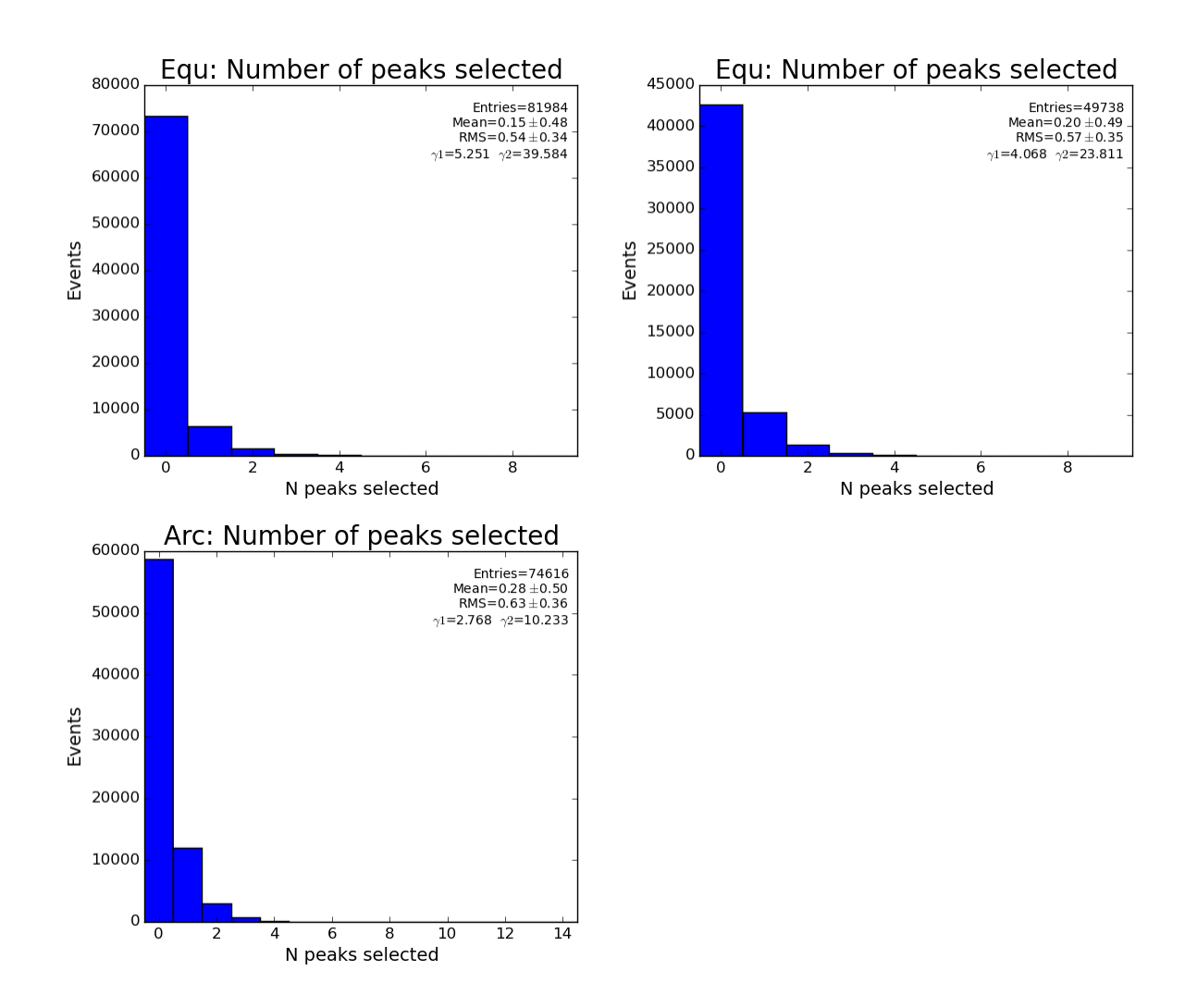

### <span id="page-25-0"></span>Comparison of the pfv2 with Cheetah list of peaks

Code for comparison: cxif5315/peak-list-comp-cheetah.py

Peak lists for comparison:

- peakfinder: pfv2-cxif5315-r0169-2016-03-28T15:02:47.txt
- cheetah: r0169-cheetah-peaks.txt with unknown origin...

Comparison algorithm and conditions

Use pyimgalgos.TDFileContainer for both peakfinder and cheetah

 fc\_ch = TDFileContainer(fncheet, indhdr='frameNumber', objtype=TDCheetahPeakRecord) # , pbits=256) fc\_pf = TDFileContainer(fnpeaks, indhdr='Evnum', objtype=TDPeakRecord) #, pbits=256)

- Loop over all groups (frames/events) in cheetah
	- $\circ$  Find associated peak-finder group:  $gr_p f = fc_p f_{group}$  (evnum-1) # accounts for -1 offset in event numeration in Cheetah and pf. count cases when peak-finder group does not exist (peaks not found)
	- o discard frames if fidelity do not match
	- $\circ$  discard frames with more than 5 peaks
	- <sup>o</sup> loop over cheetah peaks
		- discard cheetah peaks outside ROI mask
		- $\blacksquare$ loop over pf-peaks and check that cheetah peak can be matched with one of them by location (s, r, c)
		- if not-matched print peak main features

Statistics for number of peaks:

- total in Cheetah: 14002
- matched: 10593
- not-matched: 3409  $\bullet$
- fraction of matched: 0.757

Plots for number of peaks in peak-finder, Cheetah, and number of non-matched:matched Cheetah peaks.

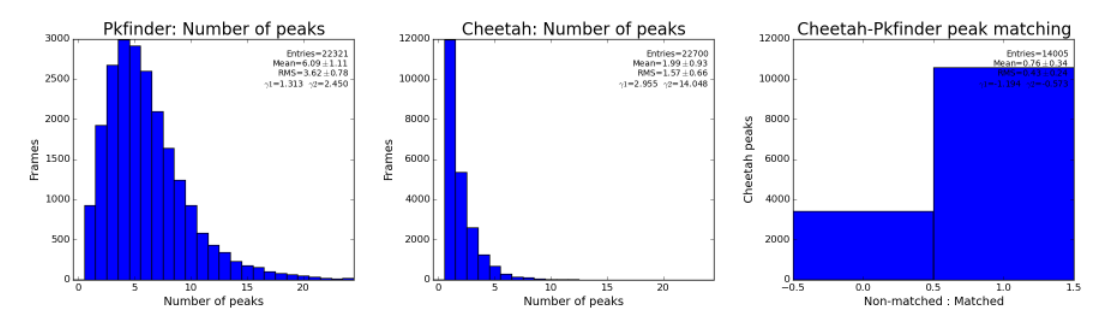

Peak-finder number of peaks accounts for arc region.

### <span id="page-26-0"></span>References

- [ImgAlgos.PyAlgos](https://pswww.slac.stanford.edu/swdoc/releases/ana-current/pyana-ref/html/ImgAlgos/#module-ImgAlgos.PyAlgos)
- [Hit/Peak Finding Details](https://confluence.slac.stanford.edu/pages/viewpage.action?pageId=193782940)